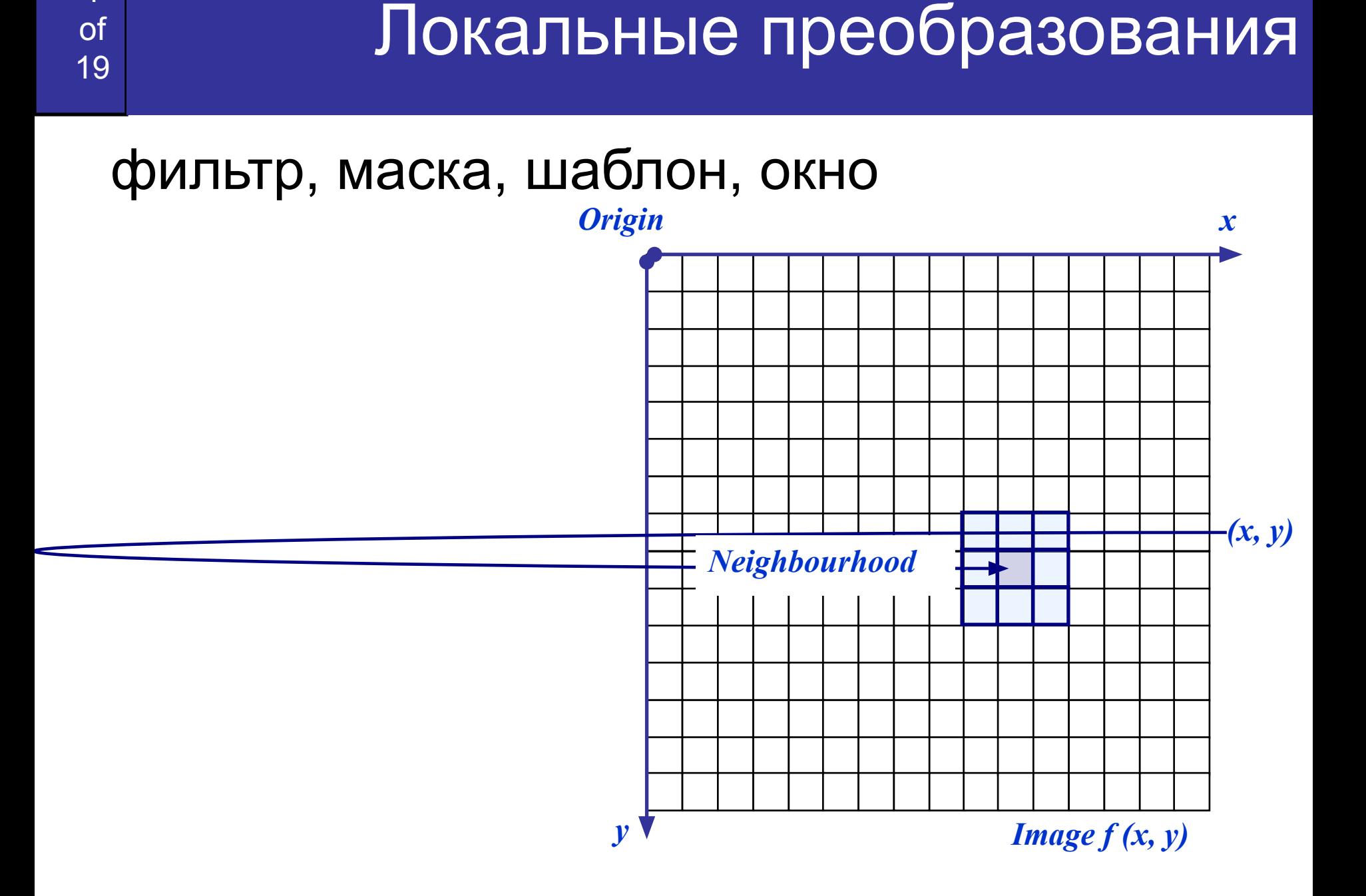

1

## <sub>19</sub> Пространственная фильтрация

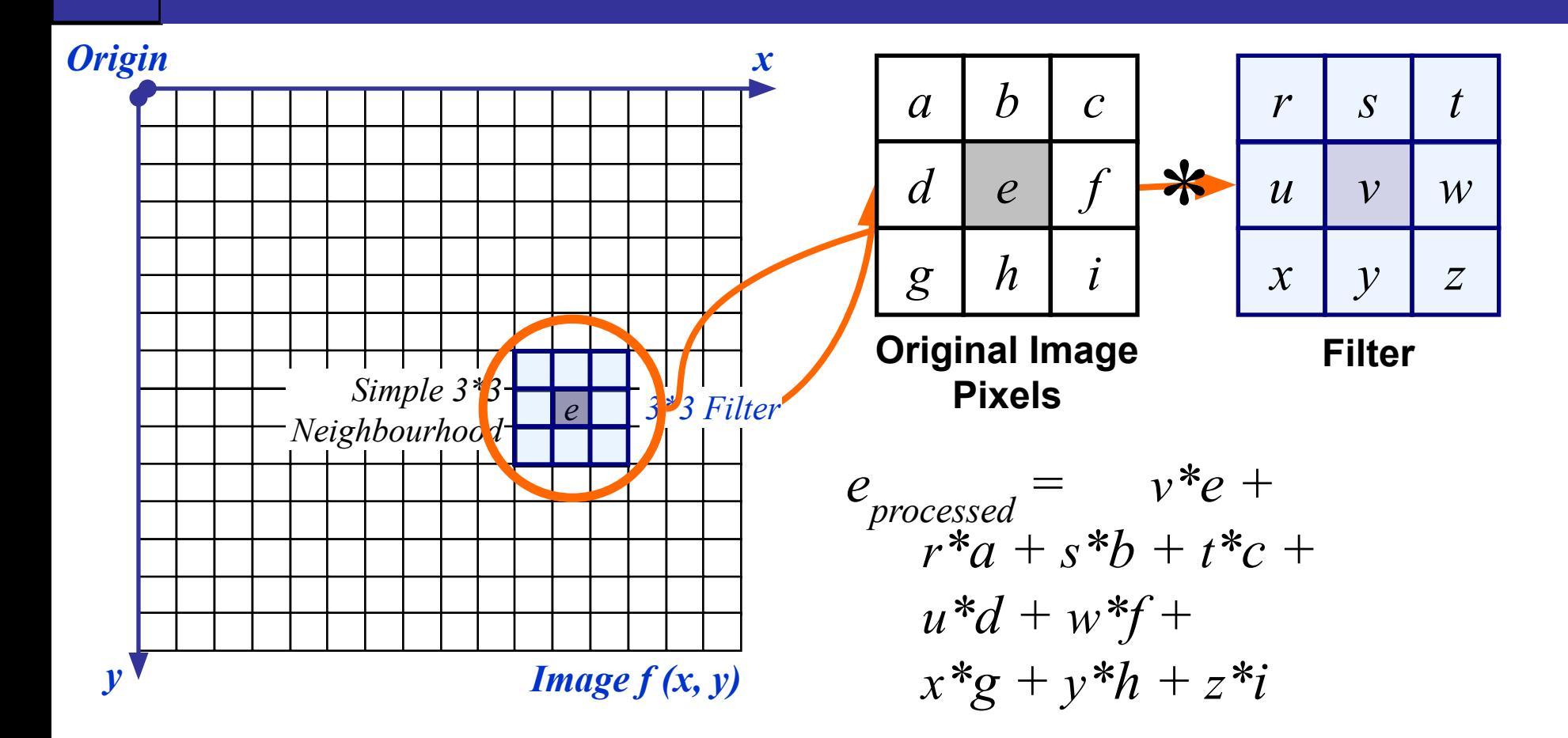

2

of

Процесс повторяется для каждого пиксела изображения

#### Пространственная фильтрация

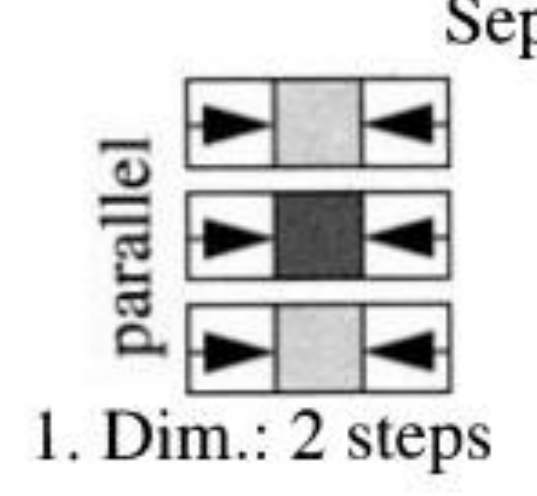

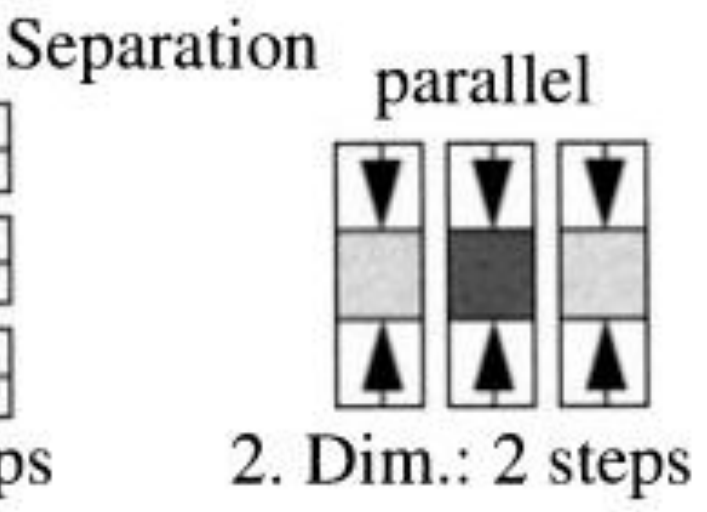

#### Naive Method

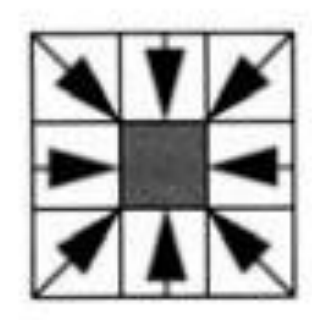

8 steps

$$
2^*(n-1)
$$

$$
n^2-1
$$

### Линейная пространственная фильтрация общего вида

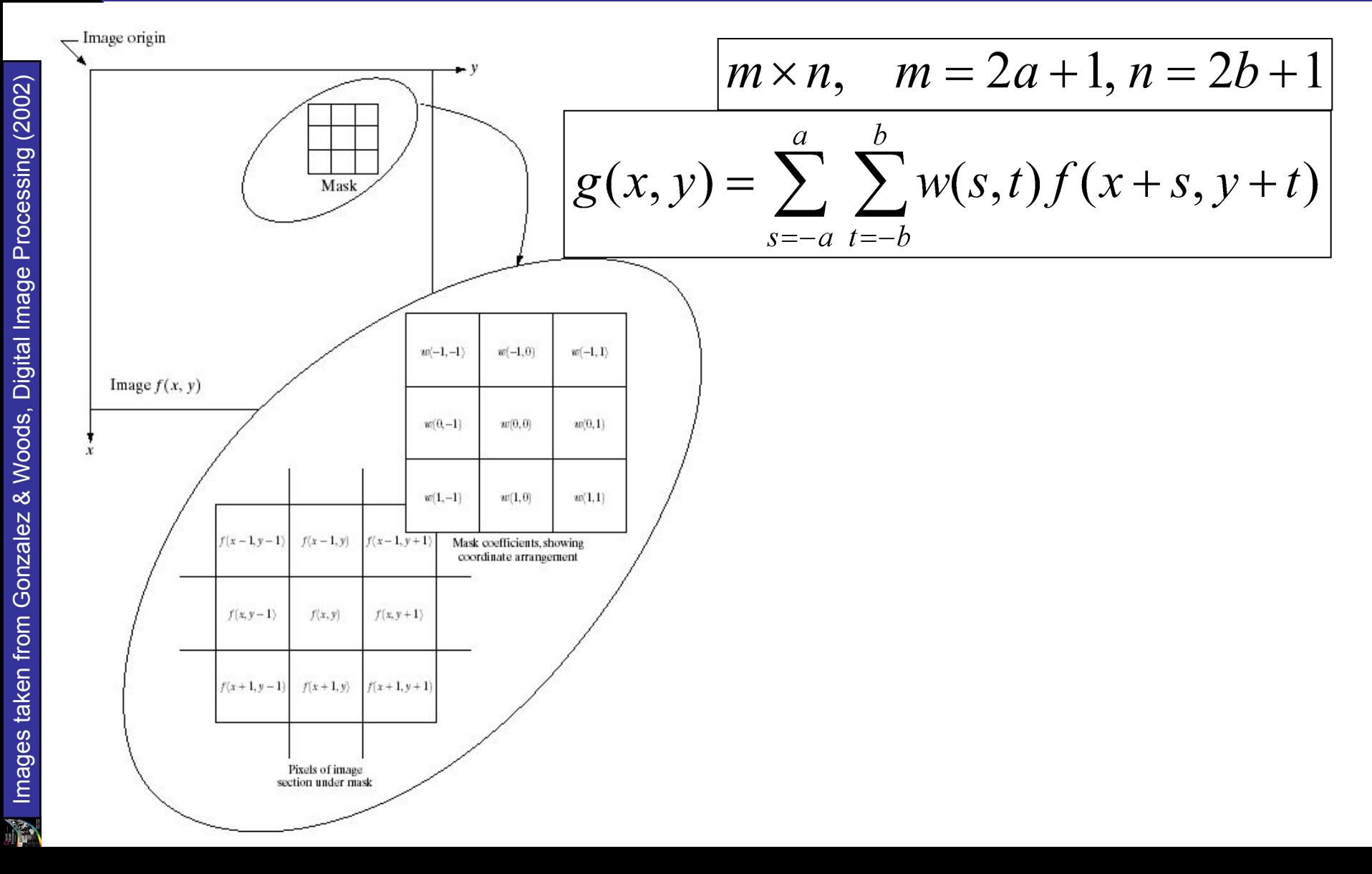

4

of

19

#### Обработка краев изображения

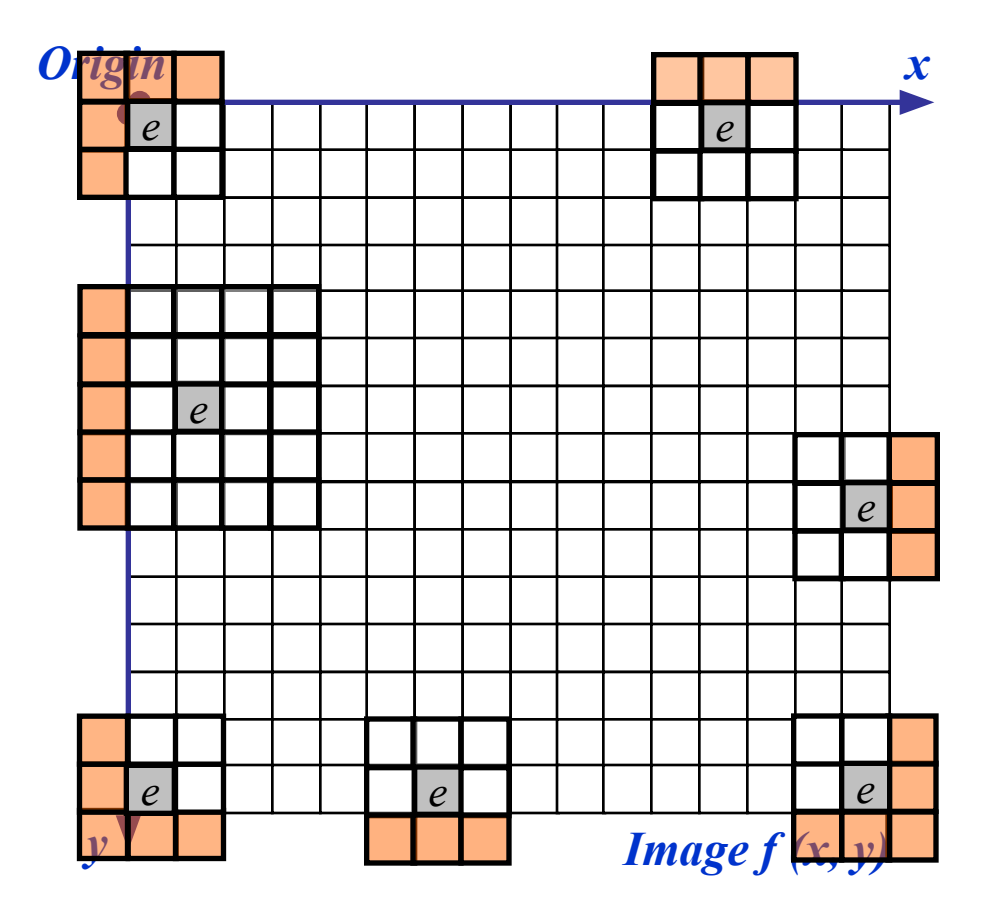

 $\overline{5}$ 

of

19

## Strange Things Happen At The Edges! (cont…)

There are a few approaches to dealing with missing edge pixels:

- Omit missing pixels
	- Only works with some filters
	- Can add extra code and slow down processing
- Pad the image
	- Typically with either all white or all black pixels
- Replicate border pixels
- Truncate the image
- Allow pixels *wrap around* the image
	- Can cause some strange image artefacts

## Strange Things Happen At The Edges! (cont…)

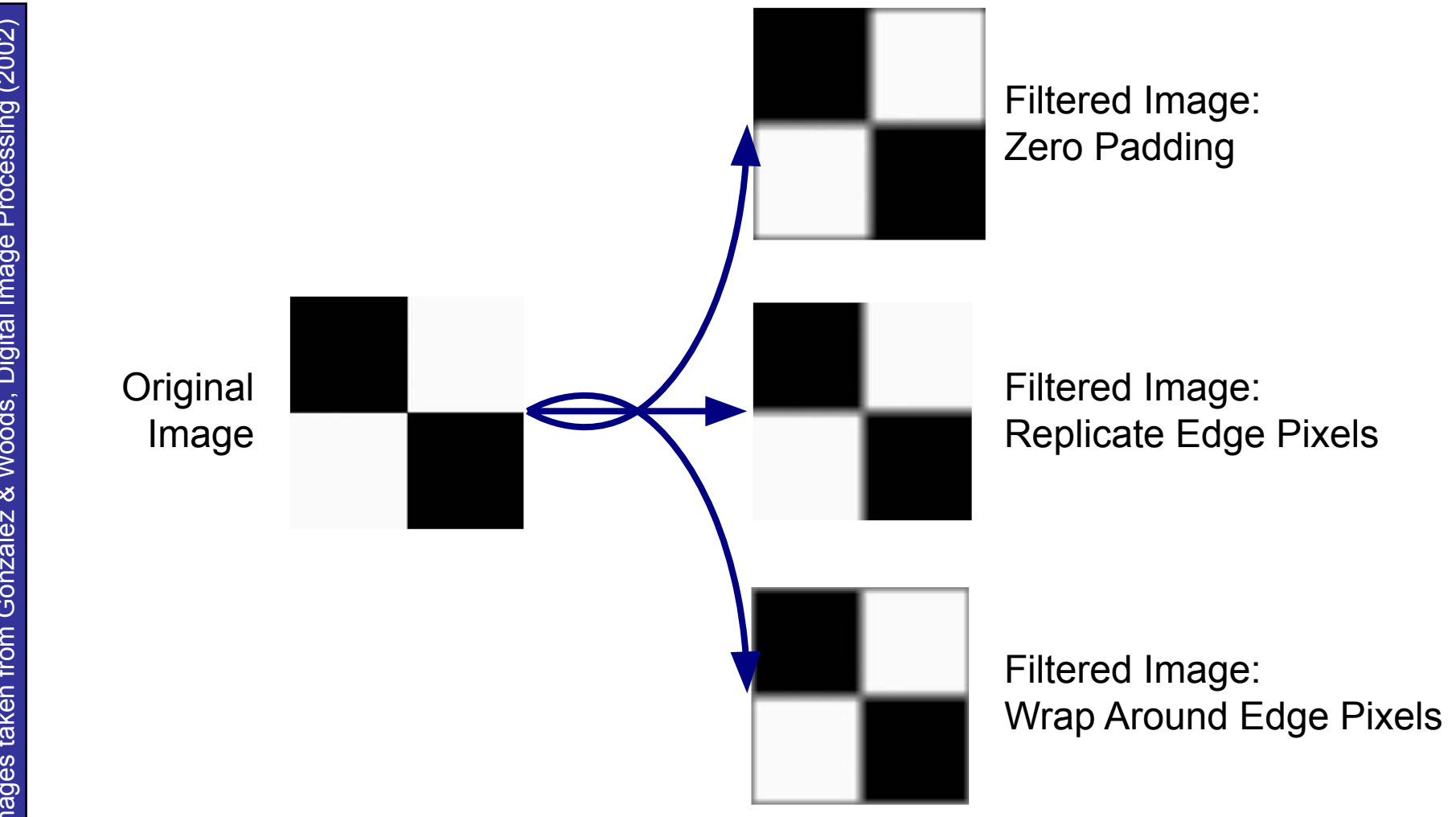

7

of

19

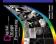

### Сглаживающие пространственные фильтры

- Удаление шума
- Расфокусировка изображения

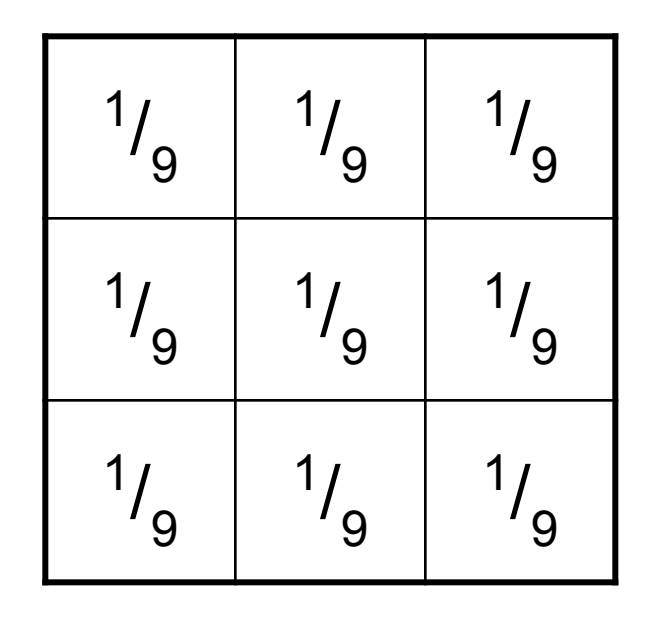

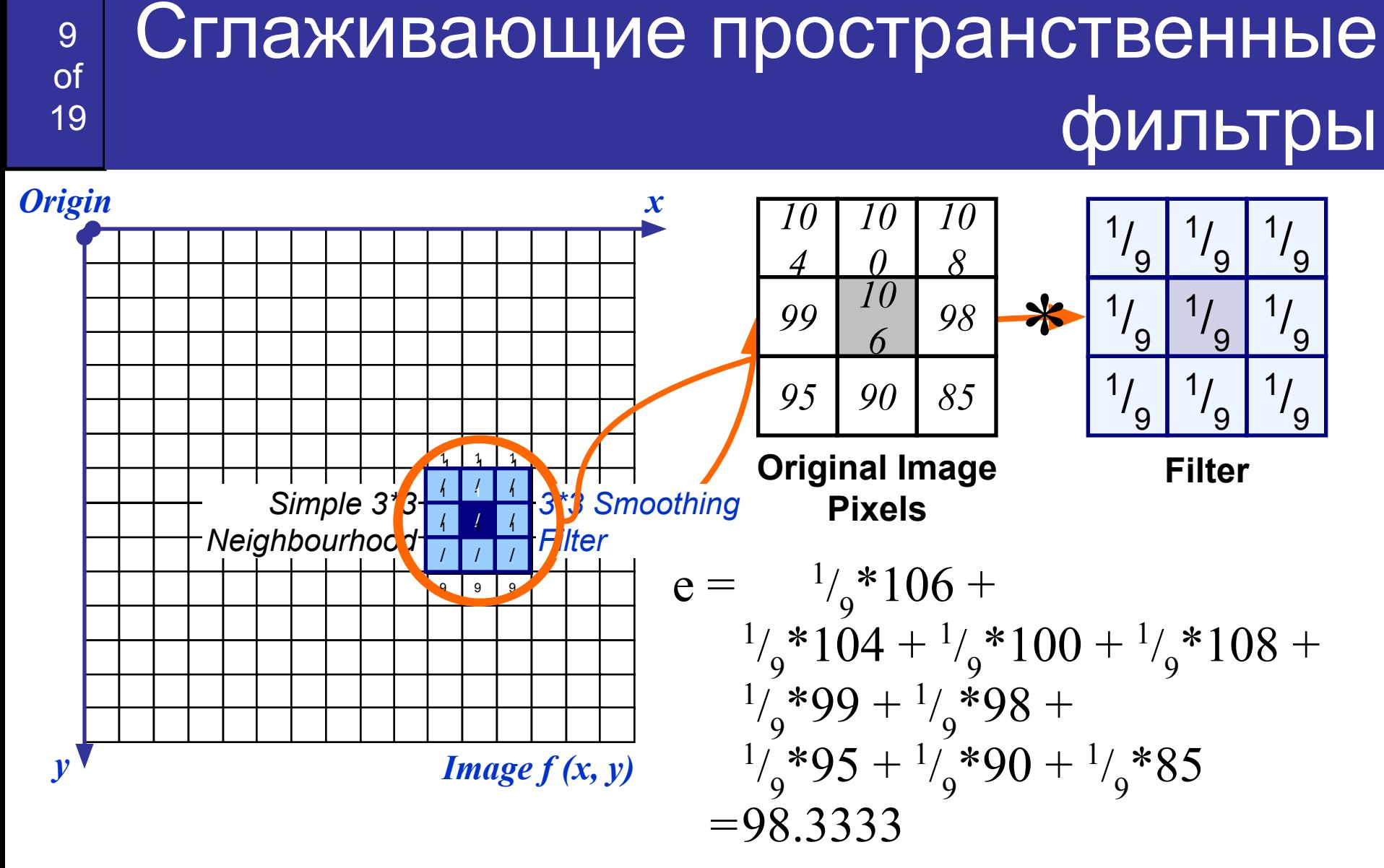

Процесс повторяется для каждого пиксела изображения

#### Пример сглаживания

10

**of** 

19

#### Исходное изображение 500\*500 пикселов Размер фильтра  $-3, 5, 9, 15$  and 35 Исчезание деталей

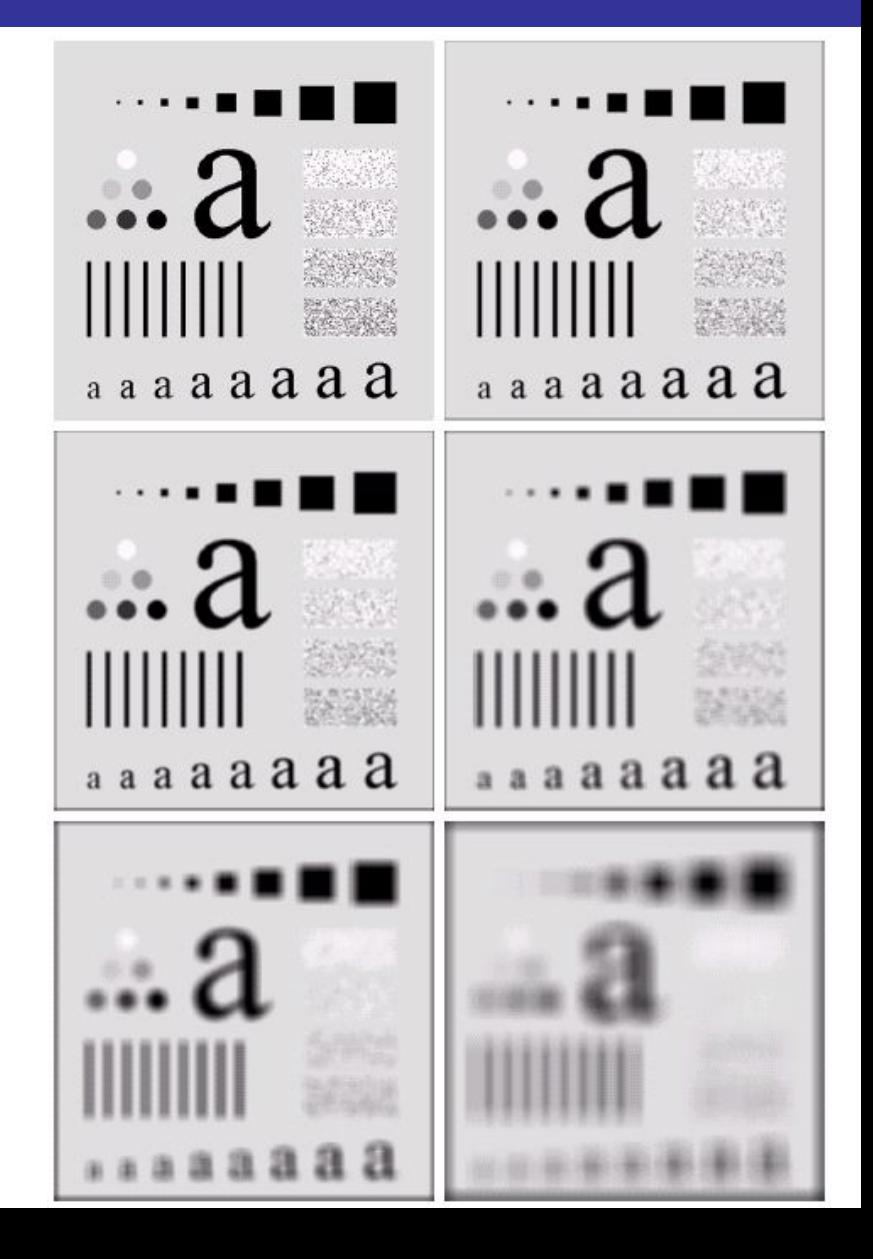

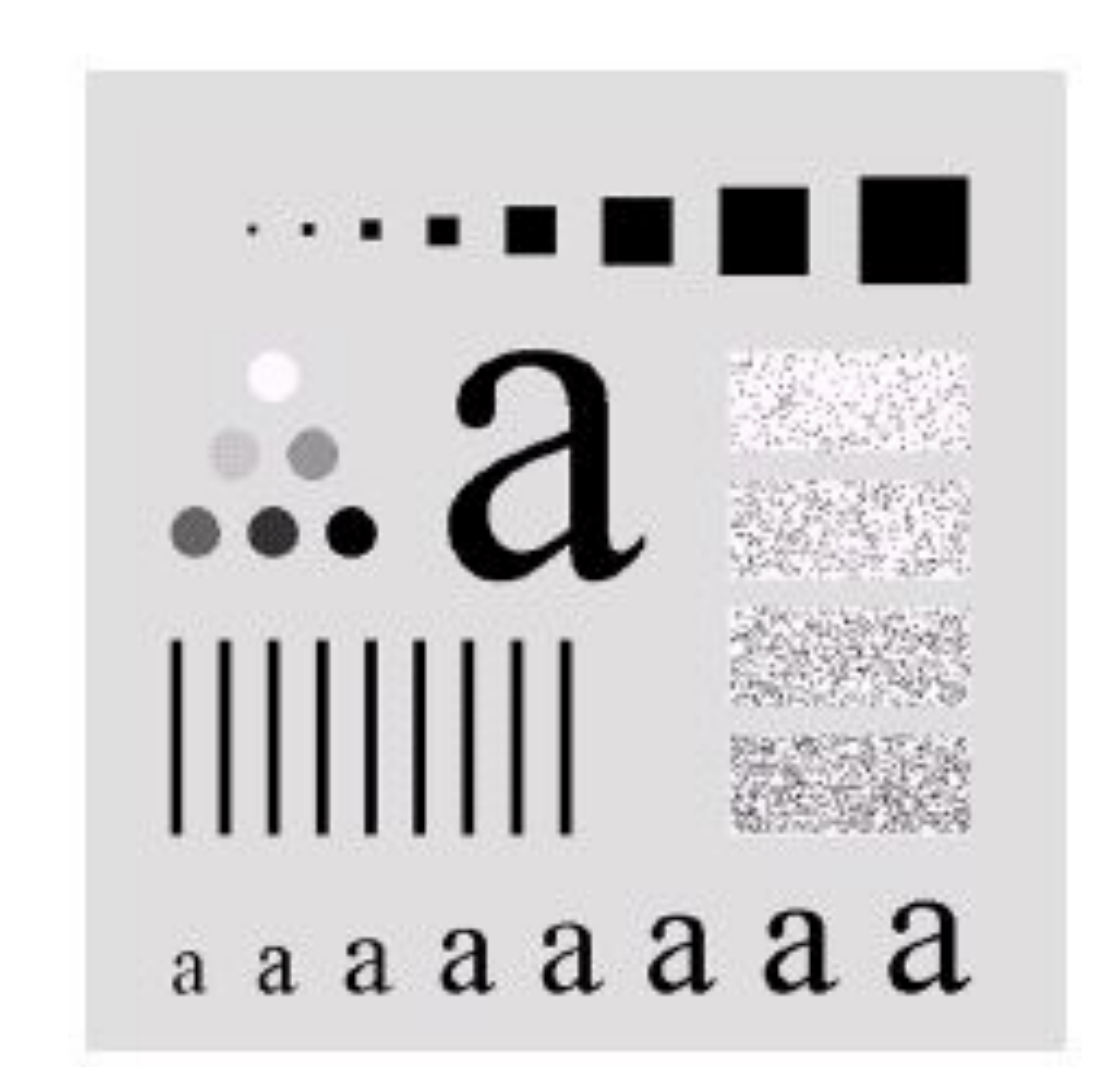

M

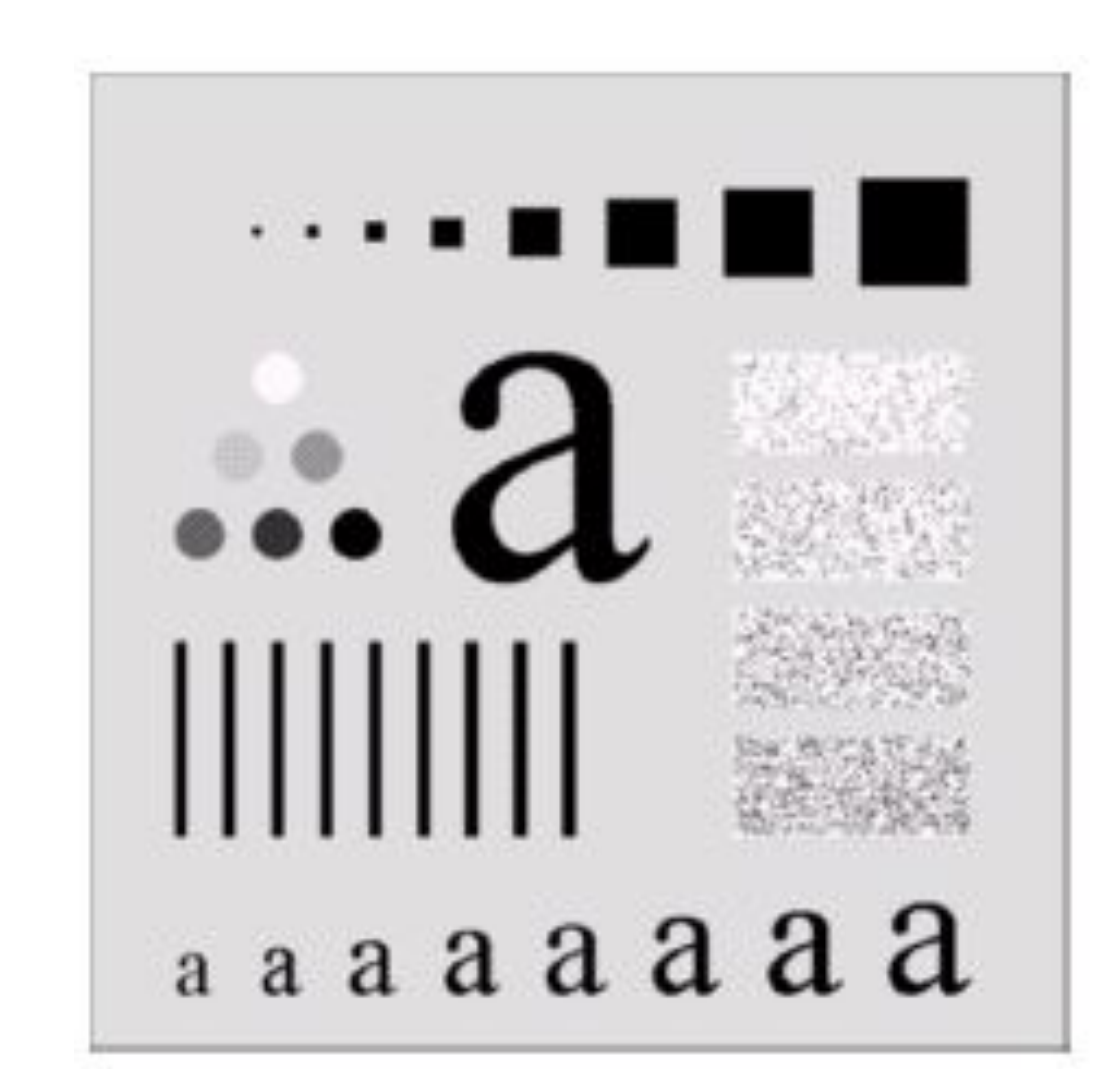

M

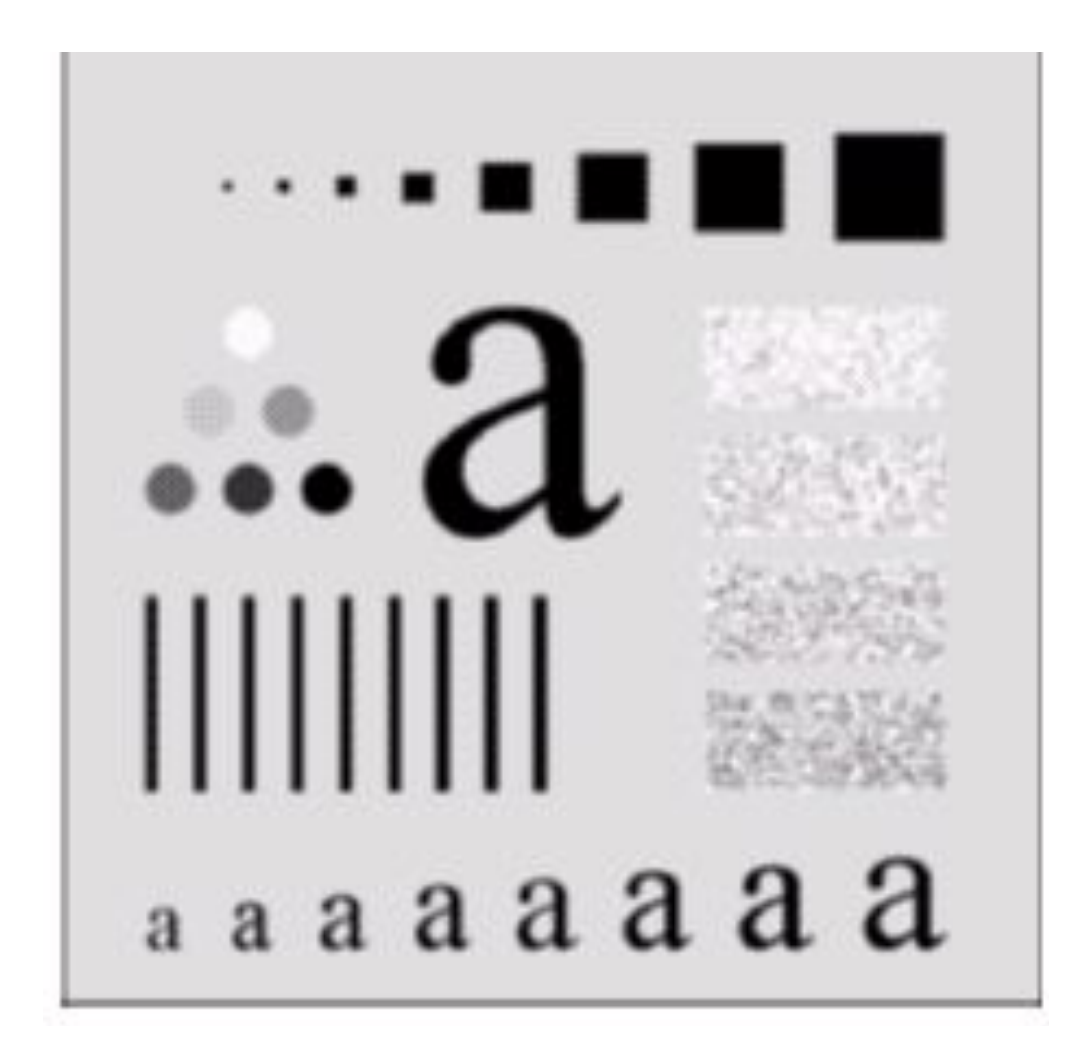

M

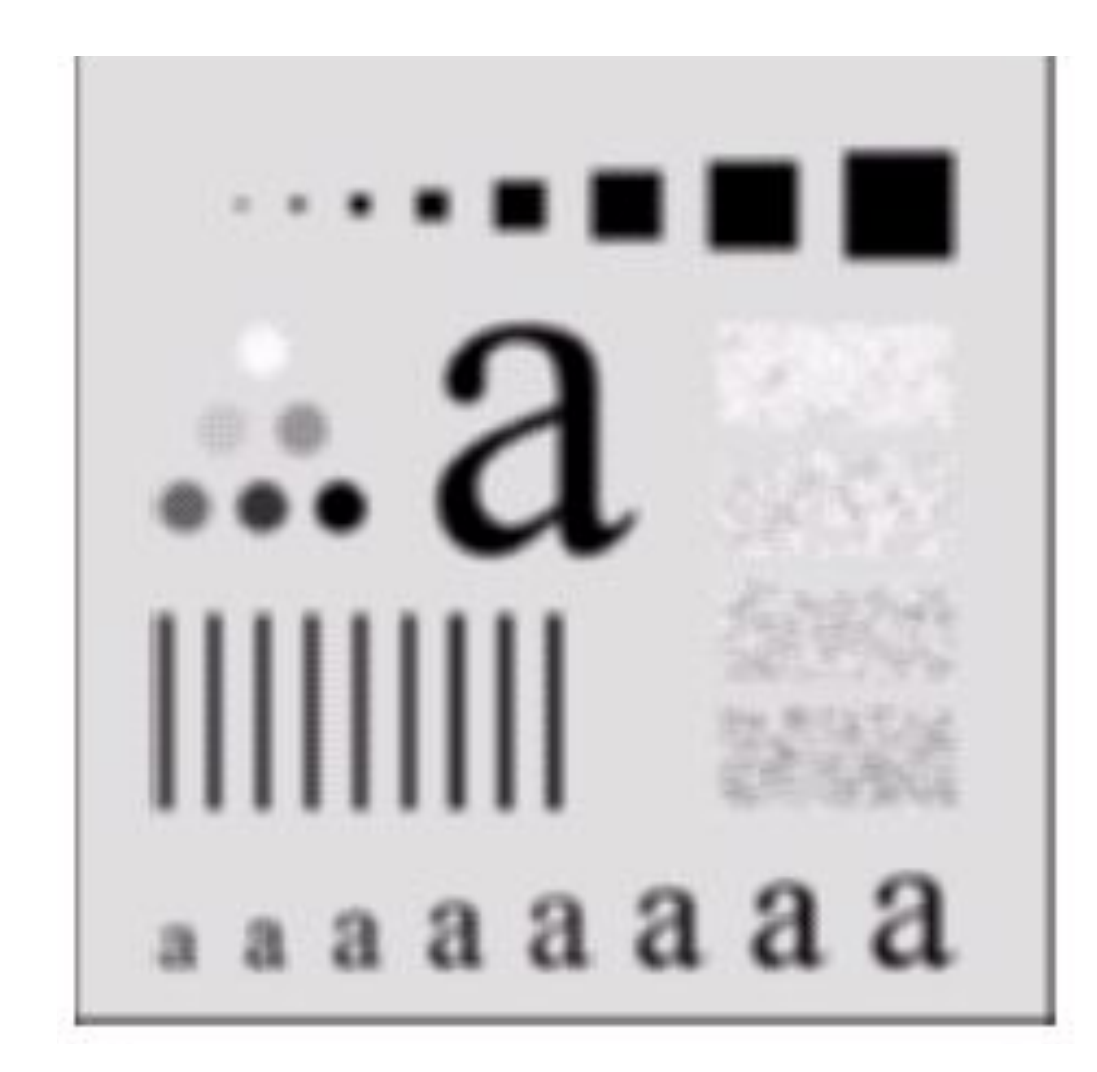

14 of

**MA** 

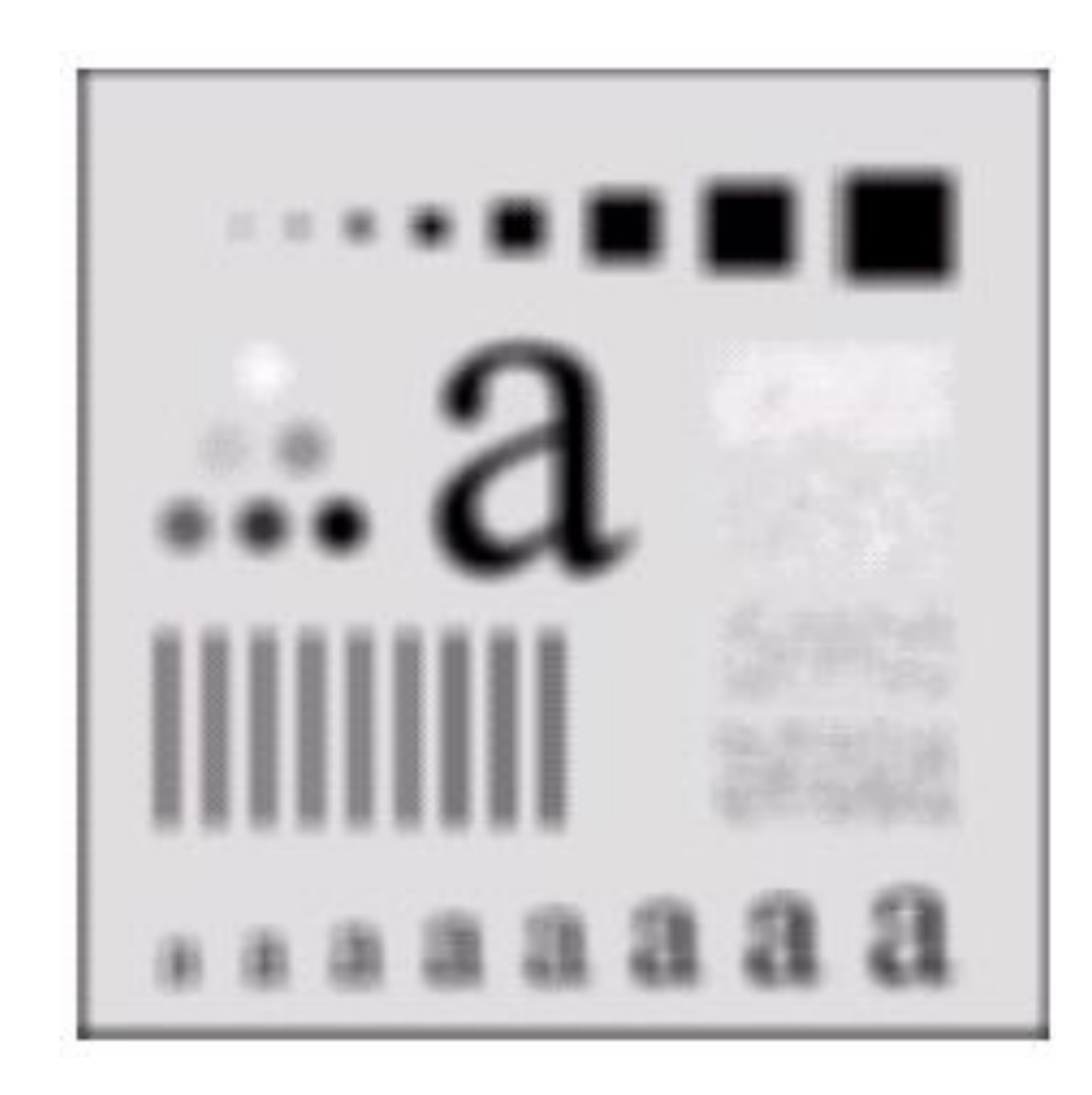

15

#### <sup>19</sup> Пример сглаживания

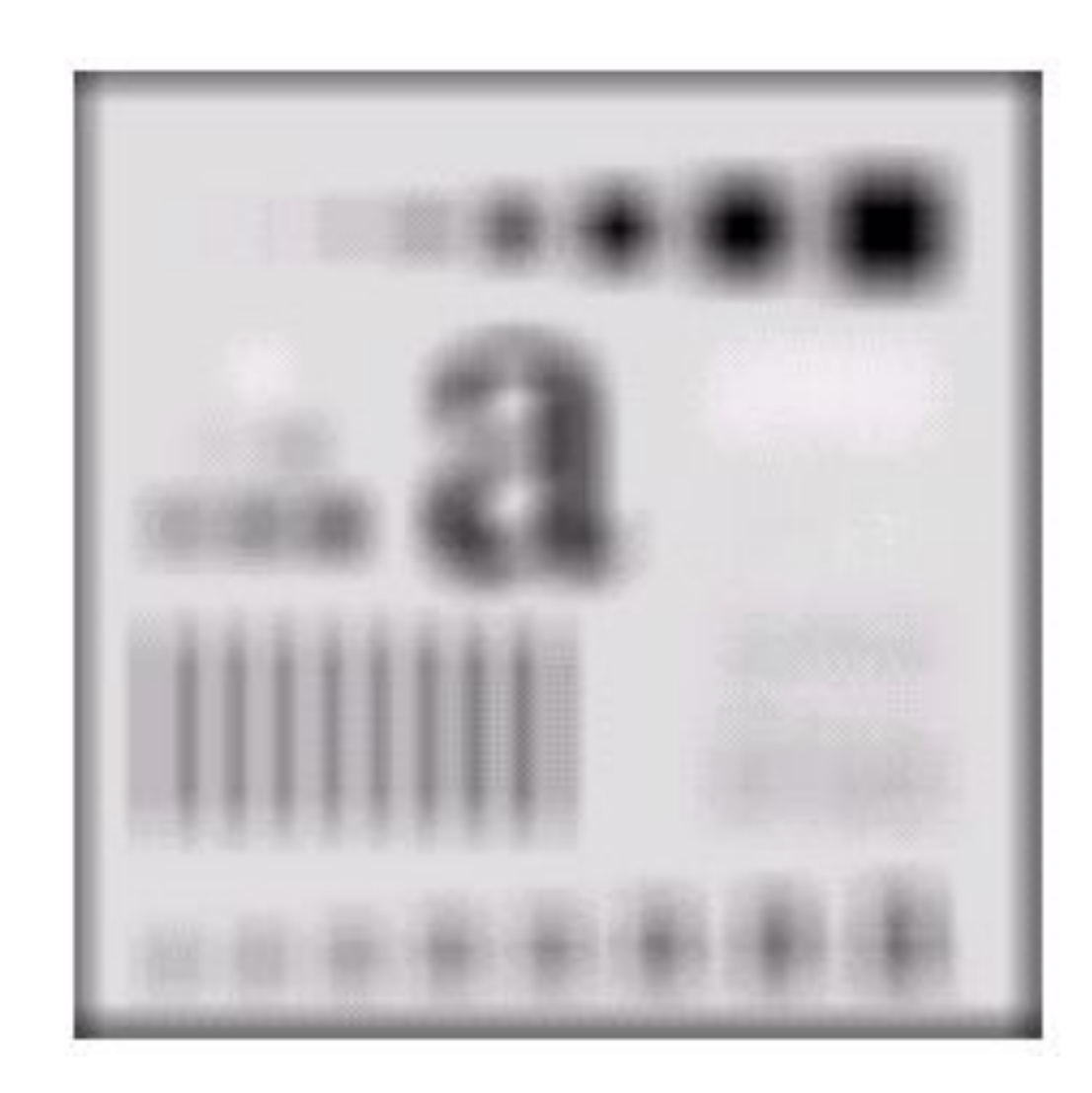

16

of<br>19

## **19 Фильтр взвешенного среднего**

$$
g(x, y) = \frac{\sum_{s=-a}^{a} \sum_{t=-b}^{b} w(s, t) f(x + s, y + t)}{\sum_{s=-a}^{a} \sum_{t=-b}^{b} w(s, t)}
$$

17

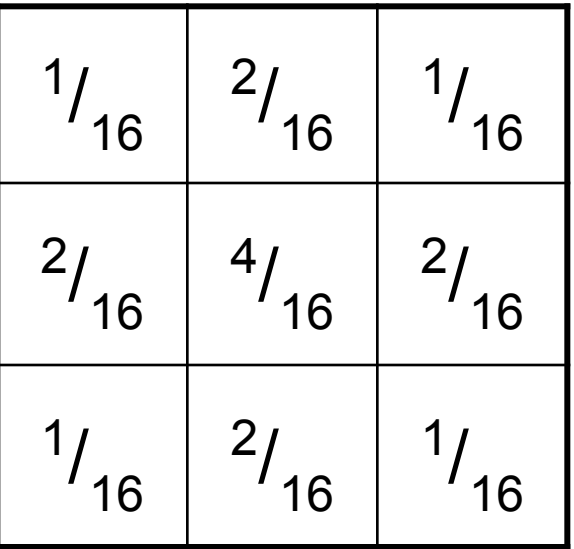

## <sup>of</sup> <sub>19</sub> Пример сглаживания

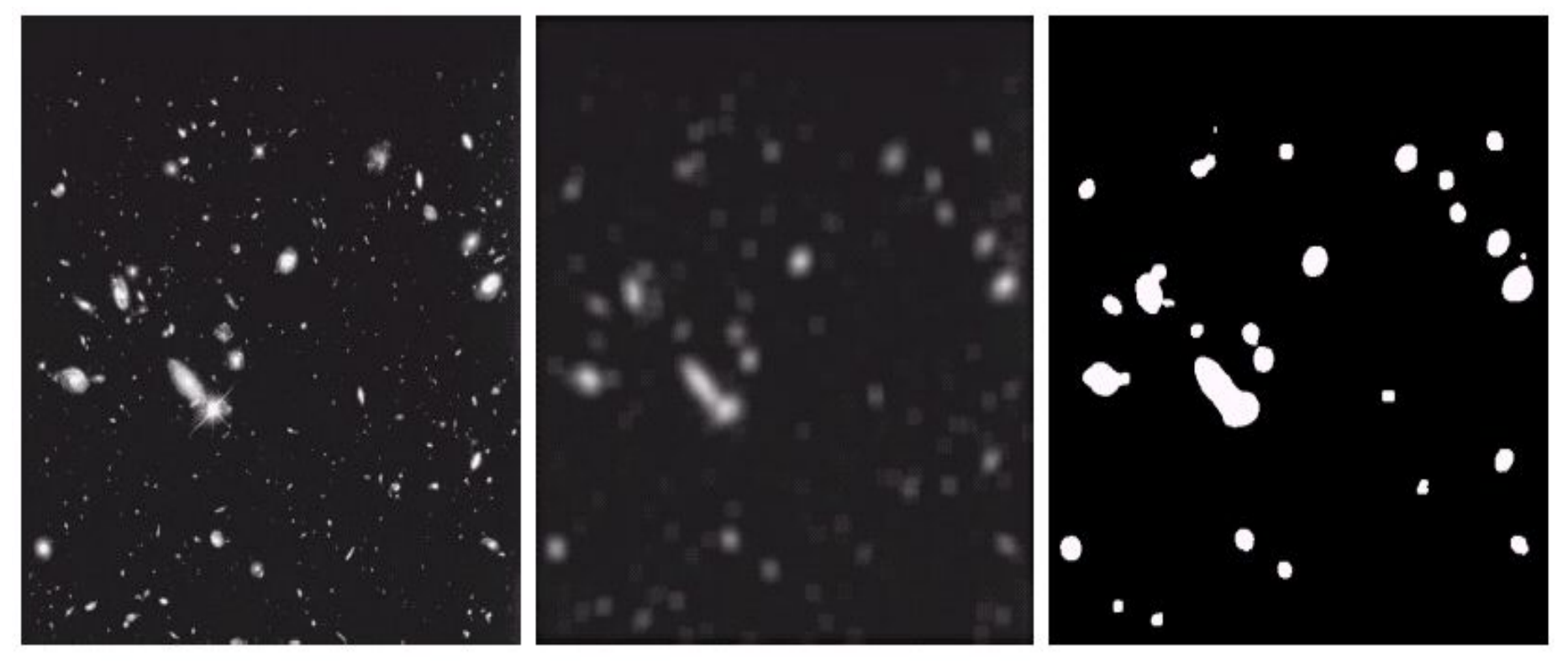

**Original Image Smoothed Image Thresholded Image**

Важные локальные операции:

- **– Min:** Set the pixel value to the minimum in the neighbourhood
- **– Max:** Set the pixel value to the maximum in the neighbourhood
- **– Median:** The median value of a set of numbers is the midpoint value in that set (e.g. from the set [1, 7, 15, 18, 24] 15 is the median). Sometimes the median works better than the average

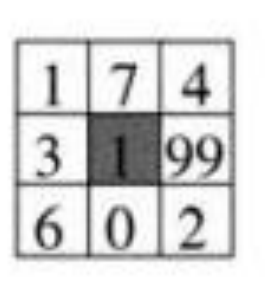

Mean: Median: Fast-Median:

 $(1+7+4+3+1+99+6+0+2)/9 \approx 14$ middle  $(0, 1, 1, 2, 3, 4, 6, 7, 99) = 3$ middle ( $midel$  (1,7,4), middle (3,1,99), middle (6,0,2))  $=$  middle  $(4, 3, 2) = 3$ 

## об Сглаживающий против медианного

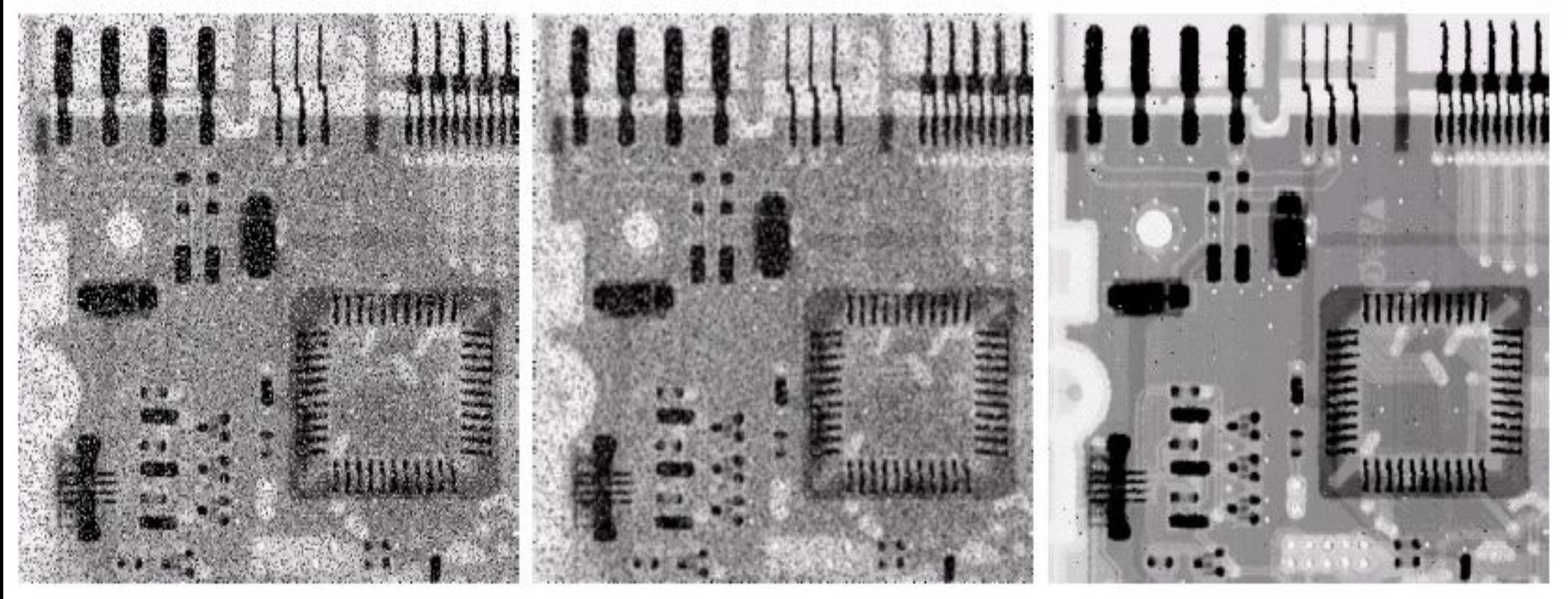

**Original Image With Noise**

**Image After Averaging Filter**

**Image After Median Filter**

# **обрания Сглаживающий против медианного**

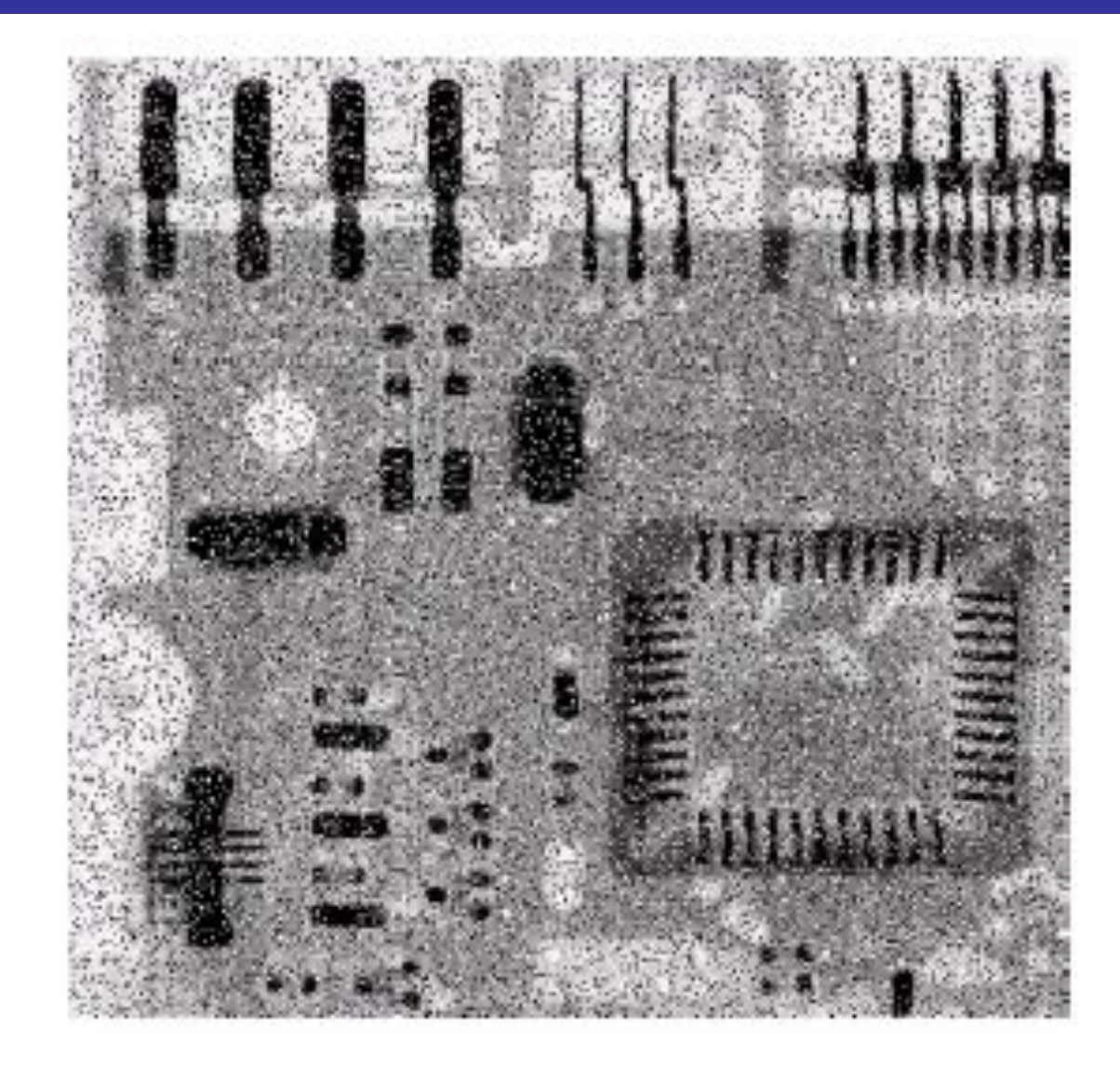

m

22

# **об Сглаживающий против медианного**

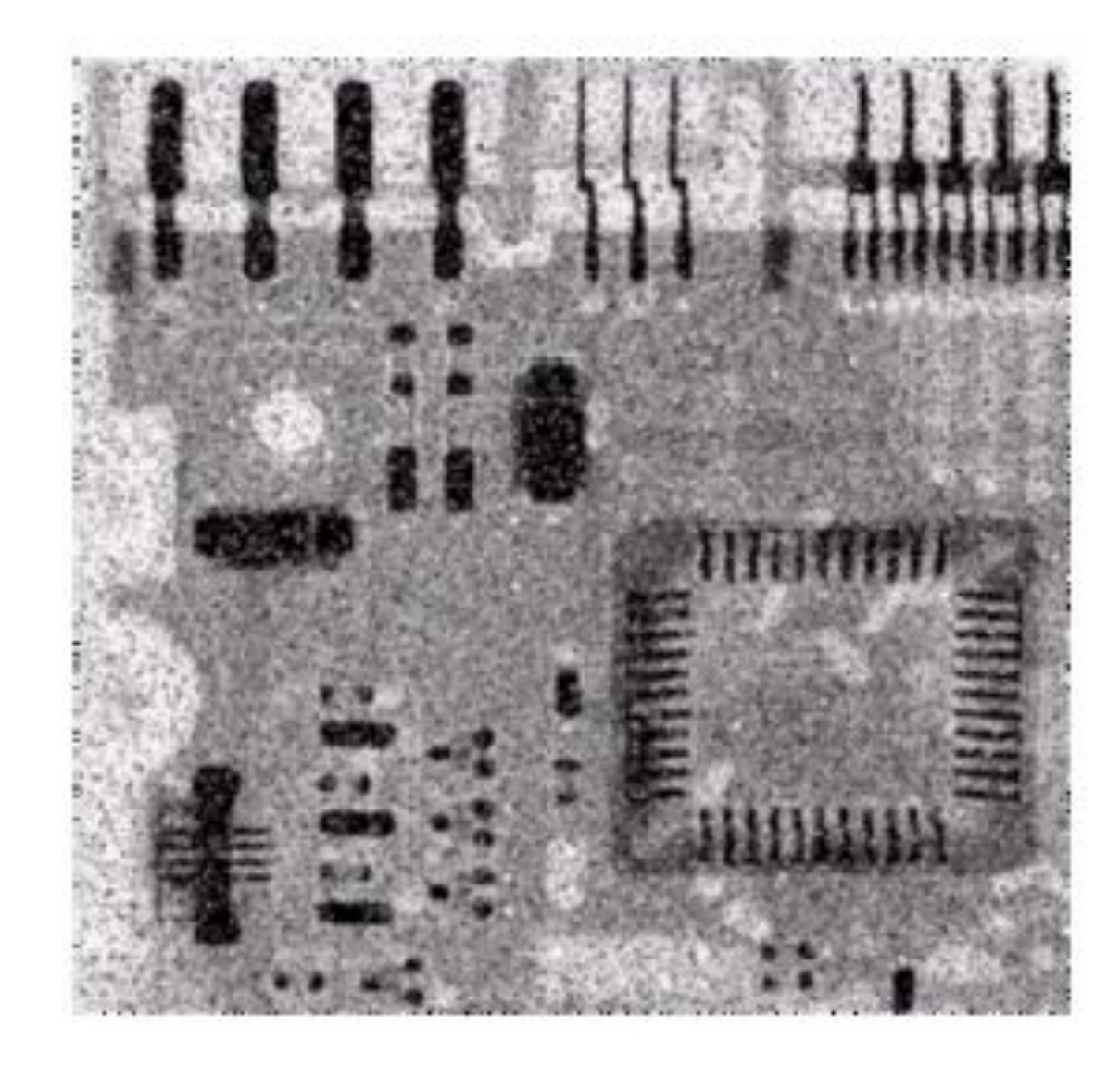

**MA** 

23

## об Сглаживающий против медианного

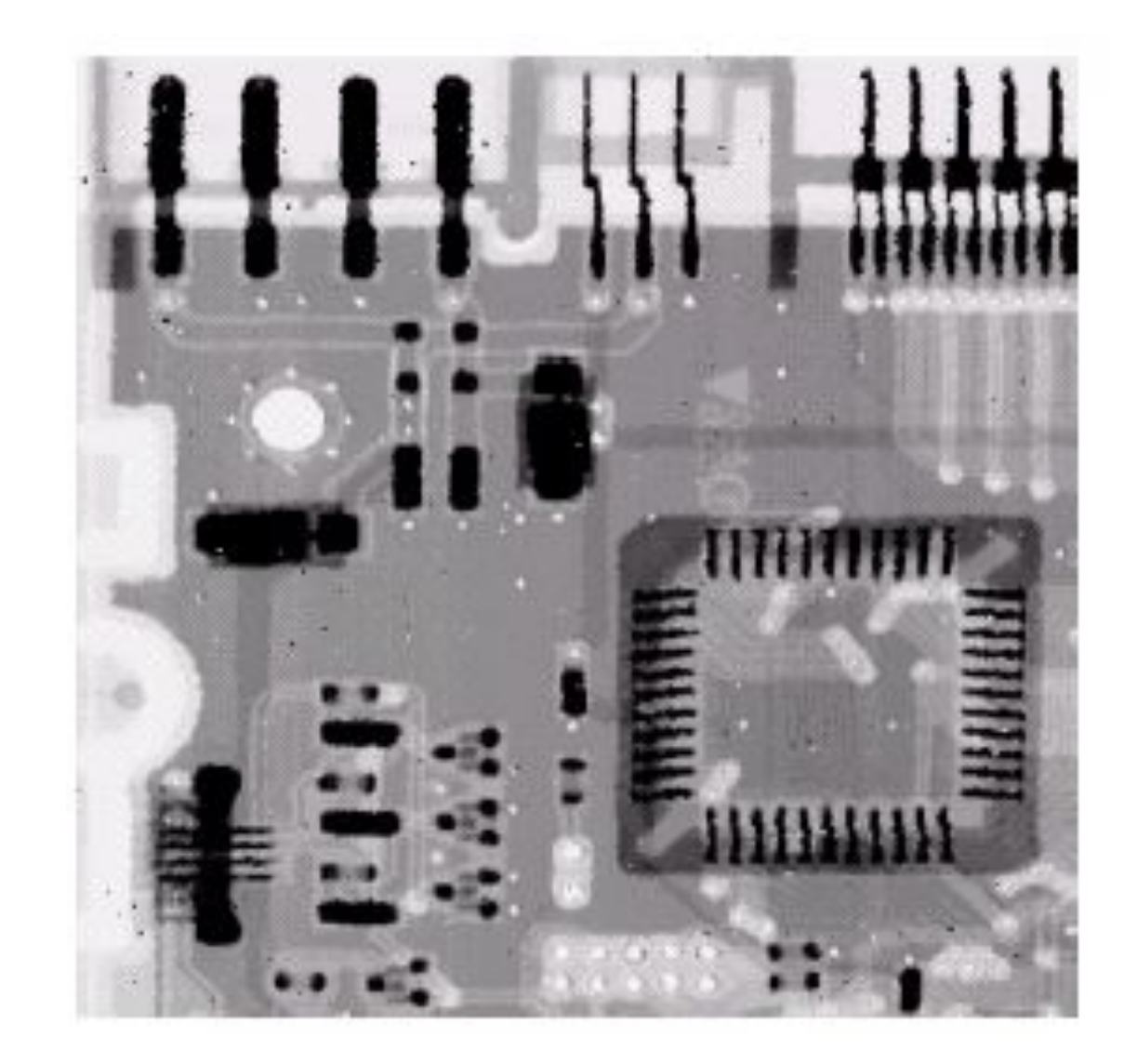

**MA** 

24

# <sup>of</sup><sub>19</sub> Correlation & Convolution

 $e_{processed} = v^*e +$ 

 $w^*d + u^*e +$ 

*t\*f + s\*g + r\*h*

 $z^*a + y^*b + x^*c +$ 

The filtering we have been talking about so far is referred to as *correlation* with the filter itself referred to as the *correlation kernel*

*Convolution* is a similar operation, with just one subtle difference

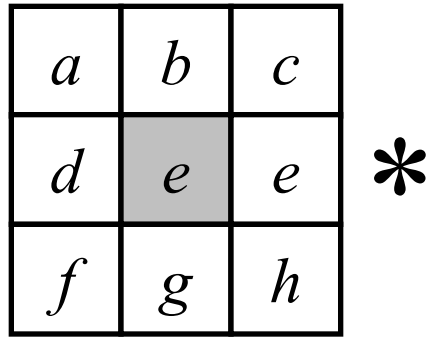

25

of

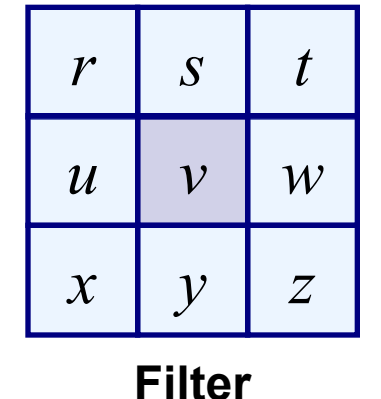

**Original Image Pixels**

For symmetric filters it makes no difference